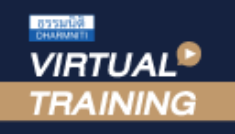

#### ้บริษัท ฝึกอบรมและสัมมนาธรรมนิติ จำกัด

**สงวนลิขสิทธิ์รหัส 21/5175Z CPA นับชั วโมงแบบไม่เป็นทางการได้**

\*เงื่ อนไขตามที่ สภาวิชาชีพบัญชีกําหนด\*

**่**

จัดอบรมหลักสูตรออนไลน์ <mark>ผ่าน 1</mark> ZOOM

**SCAN เพื่อจองสัมมนา**

**\*\*หลักสูตรนี้จะทำการบันทึกเสียงและภาพของผู้เข้าอบรมทุกคนตลอดระยะเวลาการอบรมเพื่อใช้เป็นหลักฐานในการนำส่งสภาวิชาชีพบัญชี\*\***

# เชิงปฏิบัติการ x ฿ Excel Workshop การวิเคราะหงบการเงิน

- *• ส่วนประกอบของงบการเงินที่สําคัญเพื่อการวิเคราะห์*
- *• ประโยชน์ของการวิเคราะห์งบการเงินและการเลือกใช้เครื่องมือวิเคราะห์งบการเงินให้เหมาะสม*
- *Case Study การวิเคราะห์งบการเงินด้วย Excel*

**ห้ามบันทึกเทป รวมถึงอุปกรณ์อิเล็กทรอนิกส์ทุกชนิด**

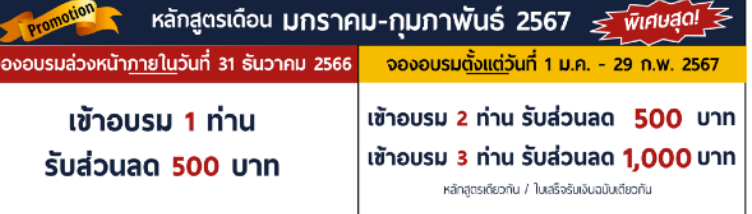

.<br>เงื่อนไขการใช้โปรโมชั่น

โปรโมชั่นส่วนลดค่าอบรม ใช้เฉพาะหลักสูตร On-site ราคา 4,000 บาท/วัน ขึ้นไป หรือหลักสูตร Online ราคา 3,300 บาท/วัน ขึ้นไป (ยังไม่รวม VAT) / ໃນໄດ້ຈັບພິປະພິເສັ້ນອື່ນ

#### หัวข้อสัมมนา

- **1. บทบาทหน้าที่ของนักบัญชีกับการวิเคราะห์งบการเงินในสถานการณ์ปัจจุบัน**
- **2. ส่วนประกอบของงบการเงินที่ถูกต้องตามมาตรฐานการบัญชีฉบับที่ 1**

#### **เรื่อง การนําเสนองบการเงิน**

- งบฐานะการเงิน
- งบกําไรขาดทุนและกําไรขาดทุนเบ็ดเสร็จอื่น
- งบการเปลี่ยนแปลงส่วนของเจ้าของ
- งบกระแสเงินสด
- หมายเหตุประกอบงบการเงิน
- **3. เครื่องมือและเทคนิคในการวิเคราะห์งบการเงิน**
	- **3.1 การวิเคราะห์ขนาดร่วม (Common-size Analysis) หรือการวิเคราะห์แนวตั้ง (Vertical Analysis)**
	- **3.2 การวิเคราะห์แนวโน้ม (Trend Analysis) หรือการวิเคราะห์แนวนอน (Horizontal Analysis)**

#### **3.3 การวิเคราะห์อัตราส่วนทางการเงินที่สําคัญ (Ratio Analysis)**

- การวิเคราะห์สภาพคล่อง (Liquidity Analysis)
- การวิเคราะห์ความสามารถในการทํากําไร (Profitability Analysis)
- การวิเคราะห์ความสามารถในการบริหารสินทรัพย์ (Asset Utilization Analysis)
- การวิเคราะห์ความสามารถในการชําระหนี้ (Solvency Analysis)
- การวิเคราะห์มุมมองของตลาด (Market Perspective Analysis)
- **4. ตัวอย่างการวิเคราะห์งบการเงินขั้นพื้นฐาน (Excel workshop)**
- **5. รายงานอื่นๆที่ใช้ประกอบการวิเคราะห์งบการเงิน**
- **6. ข้อจํากัดและข้อควรระวังในการวิเคราะห์งบการเงิน**
- **7. คุณภาพกําไรและการตกแต่งงบการเงิน**
- **8. คุณธรรมจริยธรรมและจรรยาบรรณของผู้ประกอบวิชาชีพบัญชี**

**กรณีต้องการฝึกปฏิบัติไปพร้อมกับวิทยากร ในระหว่างการอบรม แนะนําให้จัดเตรียม Computer PC ,Notebook,Tablet ที่มีโปรแกรม MS Excel 2013 ขึ้นไป อีกเครื่องหนึ่งในการอบรม**

**รับฟรี** Files Workshop Case Studies สำหรับหลักสูตร Excel

#### กําหนดการสัมมนา

### วันพฤหัสบดีที่ 25 มกราคม 2567

(เวลา 09.00 - 16.30 น.)

#### อัตราค่าสัมมนา

สมาชิก (Tax,HR)

 $3,800 +$  VAT 266 = 4,066 บาท

บุคคลทั่วไป

#### $4,300 + \text{VAT } 301 = 4,601 \text{ U}$ 1

**\*รับชําระเงินผ่านระบบ QR CODE หรือโอนเงินผ่านธนาคารเท่านั้น\***

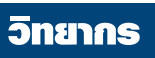

#### **ดร.พรพรรณ ดํารงค์สุขนิวัฒน์**

- อาจารย์ประจําภาควิชาการบัญชี คณะพาณิชยศาสตร์และการบัญชี จุฬาลงกรณ์มหาวิทยาลัย<br>ผู้สอบบัญชีรับอนุญาต<br>อนุกรรมการในคณะอนุกรรมการศึกษาและติดตามมาตรฐาน
- 
- การรายงานทางการเงินระหว่างประเทศ สภาวิชาชีพบัญชีฯ

จองอบรมออนไลนที่ www.dst.co.th Call center 02-555-0700 กด 1, มือถือ 086-325-1614

#### ้บริษัท ฝึกอบรมและสัมมนาธรรมนิติ จำกัด

การอบรม Online ผานโปรแกรม

## ผูสอบบัญชีรับอนุญาต ้นับชั่วโมงแบบไม่เป็นทางการได้

(เงื่อนไขเป็นไปตามที่สภาวิชาชีพฯ กําหนด)

# ี่ vั้นตอนการสมัครและเข้าใช้งาน

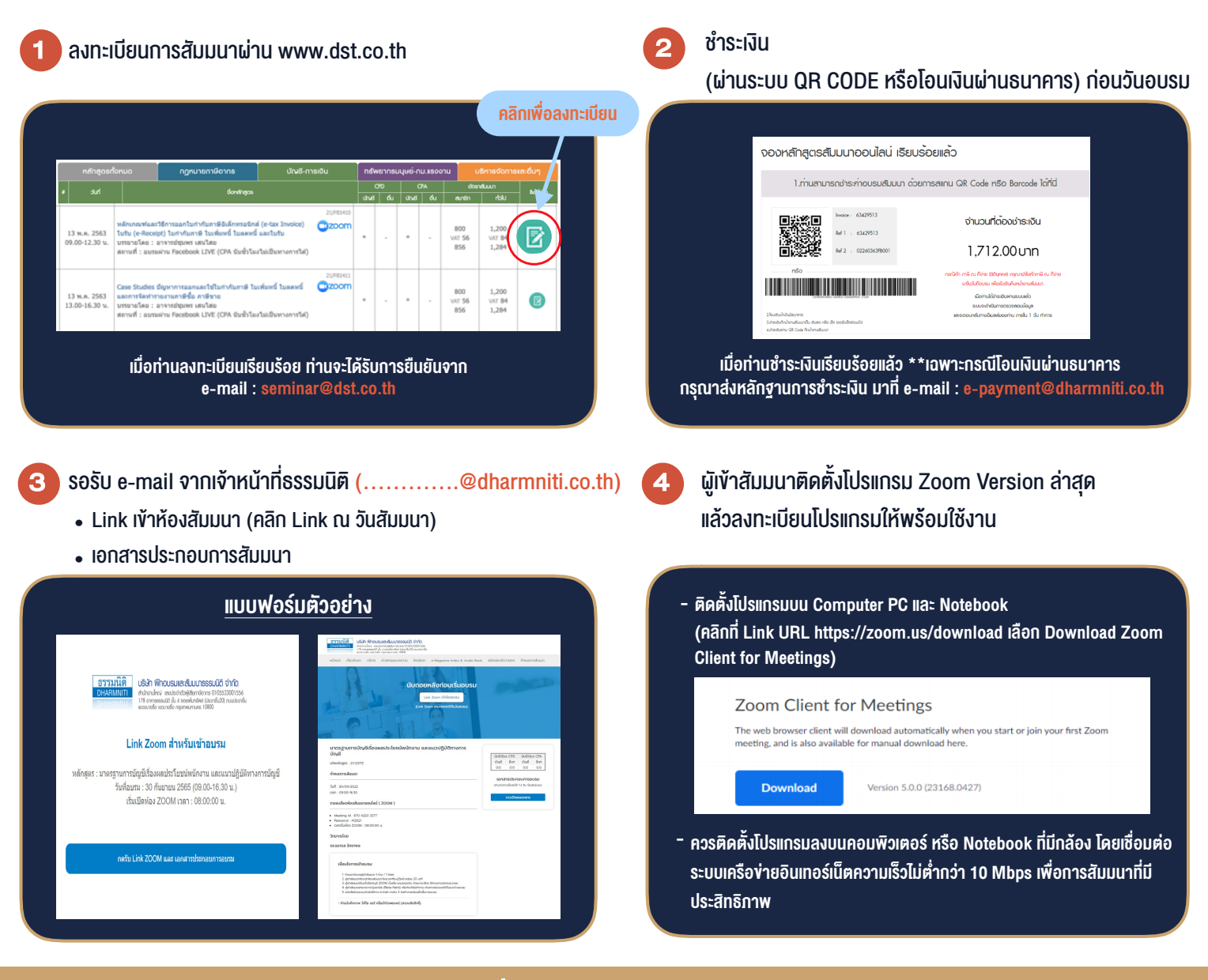

# เงื่อนไขการเขาอบรม

1. กำหนดจำนวนผูเขาสัมมนา 1 ทาน / 1 User

**VIRTUAL AINING** 

- 2. ผูเขาสัมมนาตองเขาหองสัมมนากอนเวลาที่ระบุไวอยางนอย 20 นาที
- 3. ผูเขาสัมมนาตองตั้งชื่อบัญชี ZOOM เปนชื่อ-นามสกุลจริง ดวยภาษาไทยใหตรงตามบัตรประชาชน
- 4. ผูเขาสัมมนาสามารถกดปุมยกมือ (Raise Hand) พิมพขอคำถามผานชองทางแชทไดในระหวางการอบรม
- 5. หนังสือรับรองจะจัดสงใหทาง e-mail ภายใน 3 วันทำการ หลังเสร็จสิ้นการอบรม
- 6. เมื่อทานชำระเงินบริษัทฯจะสง Link การเขาสัมมนาและไฟลเอกสาร ้ ส่วงหน้า 3 วันทำการก่อนวันสัมมนา โดยทางบริษัทฯ ขอสงวนสิทธิ์ ในการยกเลิกและคืนเงินทุกกรณี

- ห้ามบันทึกภาพ วีดีโอ แชร์ หรือนำไปเผยแพร่ (สงวนลิขสิทธิ์) -